# **Digitalisierung von Siegeln mittels Reflectance Transformation Imaging (RTI)**

# Franz Fischer – Stephan Makowski

# **Einleitung**

⊕

Seit nunmehr etwa zwanzig Jahren wird die Digitalisierung von Archivgut und historischen Bibliotheksbeständen betrieben. Um die Jahrtausendwende setzte die Online-Konversion von archivalischen Findmitteln und Katalogen ein, sodass langsam erste Bestände der Archive online einsehbar wurden. Eine aktive Förderung von Digitalisierungsprojekten erfolgte insbesondere durch die Deutsche Forschungsgemeinschaft (DFG), indem finanzielle Mittel für die Retrokonversion bereitgestellt wurden. Die Erzbischöflichen Diözesan- und Dombibliothek Köln (DDB) zählt hier zu den Pionieren weltweit. In Kooperation mit der Universität zu Köln ließ sie ihre mittelalterlichen Handschriftenbestände komplett digitalisieren und als "Digitale Bibliothek" der Öffentlichkeit zugänglich machen.

Verglichen mit der bibliothekarischen Digitalisierung startete die archivische Digitalisierung mit einer gewissen Verzögerung. Bis heute sind Richtlinien und Standards für die Digitalisierung von Archivalien in Bezug auf viele technische Details vage oder unzureichend. Dies führte zu einer Vielfalt von Digitalisierungspraktiken mit jeweils unterschiedliche Ausrichtungen und Bewertungen maßgeblicher Faktoren wie Kosteneffizienz, Bildqualität, Beschreibungsumfang, Zweck und Nutzungsperspektiven.

In Deutschland wurde für alle von der DFG geförderten Digitalisierungsprojekte eine Vorgabe in Form einer Praxisrichtlinie herausgegeben.<sup>2</sup> Ziel dieser Praxisregeln war es, einen Standard für alle geförderten Projekte zu etablieren. Hierbei wurden sowohl selektive Kriterien (Auswahl der Bestände, etc.) als auch technische Details (Auflösung, DPI, Format, etc.) vorgegeben, damit qualitativ einheitliche Ergebnisse produziert würden. Allerdings war diese Praxisrichtlinie nicht primär auf den archivischen Sektor ausgerichtet. Vielmehr handelte es sich um Vorgaben, die hauptsächlich auf die Digitalisierung bibliothekarischer Inhalte und Objekte zugeschnitten waren. Diese Praxisrichtlinie wurde erst im Jahr 2016 im Zuge eines Pilotprojektes hinsichtlich der speziellen Anforderungen von Archiven hin spezifiziert.<sup>3</sup> Neben technischen Spezifikationen für den Umgang mit diversen archivalischen Materialtypen wurden auch notwendige Erweiterungen und Anpassungen der Metadatenstandards vorgenommen und jeweils relevante Felder im Austauschprofil der METS/

⊕

<sup>1</sup> Codices Electronici Ecclesiae Coloniensis (CEEC): http://www.ceec.uni-koeln.de/ [21. 2. 2017]. <sup>2</sup> DFG-Praxisregeln "Digitalisierung", Dezember 2016, abzurufen unter: http://www.dfg.de/formulare/12\_151/12\_151\_

Rahmen-Abschlussbericht des Produktivpiloten "Digitalisierung von archivalischen Quellen", Juli 2015, abzurufen unter: http://archivschule.de/uploads/Forschung/Digitalisierung/Ergebnisse/Rahmen-Abschlussbericht\_DFG-Projekt\_Digitalisierung\_archivalischer\_Quellen.pdf [21. 2. 2017].

MODS-Daten festgelegt. Diese Neuerungen betrafen aber vor allem die schriftlichen Überlieferungsträger (und mit Abstrichen auch Fotos und Audiovisuelle Medien). Andere Materialbestände wie Siegel- oder Münzsammlungen fanden bei dieser Standardisierung keine Beachtung, sodass in dieser Hinsicht bis zum heutigen Tag ein Desiderat vorherrscht.

Als besonders problematisch erweist sich hier, dass durch eine "flache", zweidimensionale Digitalisierung die reliefartige Struktur solcher und ähnlich beschaffener archivalischer Objekte nicht klar erkennbar ist und sich somit für das Entziffern und die Analyse von Siegel- oder Münzoberflächen kaum eignet.<sup>4</sup> Trotz diverser Experimente mit dreidimensionalen Digitalisierungsverfahren, $^5$  haben diese im Archivsektor bisher zu keinen umfassenden Bestandserschließungen geführt. Ein Grund dafür liegt nicht zuletzt in den hohen Kosten einer 3D-Digitalisierung. Die Anschaffungskosten von qualitativ hochwertigem Equipment, vor allem aber der personelle und zeitliche Aufwand, der bei 3D-Digitalisierung einzelner Objekte zu leisten ist, läßt Archive und Förderinstitutionen davor zurückschrecken, komplette Siegel- oder Münzbestände auf diese Weise zu digitalisieren. Auch das breit angelegte internationale Forschungsprojekt SigNet, in dem etwa 50.000 Siegel hellenistischer Zeit digitalisiert werden sollen, wird sich hinsichtlich 3D-Erfassung auf ein kleine repräsentative Auswahl beschränken müssen.<sup>6</sup>

Dieser Artikel möchte mit dem sogenannten Reflectance Transformation Imaging ein alternatives digitales Bildgebungsverfahren vorstellen, das die Analyse und Lesebarkeit von Materialoberflächen in hohem Maße unterstützt, ohne dieselben Kosten zu verursachen. Das Verfahrens wird bereits erfolgreich in einem derzeit am Cologne Center for eHumanities betriebenen und von der DFG geförderten Digitalisierungsprojekts *Magica Levantina*  zur Erschließung spätantiker griechischer sog. Fluchtafeln angewendet. Auf kleinen Bleitafeln sind hier mit bloßem Auge oder konventionellen Bildgebungsverfahren nur schwer lesbare Flüche eingeritzt.<sup>7</sup> Dasselbe Verfahren wurde nun für eine Testserie von byzantinischen Siegeln aus der Kölner Privatsammlung "Robert Feind" verwendet,<sup>8</sup> deren Ergebnisse hier zur Veranschaulichung präsentiert werden sollen.

### **Technisches Verfahren**

Die hier vorzustellende Technologie wurde von den Hewlett-Packard Laboratories entwickelt und bereits im Jahre 2002 unter dem Namen "Polynomial Texture Mapping" (PTM) veröffentlicht. Unter dem Namen "Reflectance Transformation Imaging" (RTI) wurde sie seitdem in diversen Forschungskooperationen – insbesondere des Visual Computing Lab

Drei gleichwohl sehr nützliche Online-Kataloge von Siegelsammlungen, die unter "herkömmlichen", d.h. 2D-Verfahren hergestellte Digitalisate einbinden, seien hier als Beispiel genannt: Online Catalogue of Byzantine Seals der Dumbarton Oaks Research Library and Collection: http://www.doaks.org/resources/seals [21. 2. 2017]; die Siegelsammlung Paul Arnold Grun der SUB Göttingen: http://sammlungen.uni-goettingen.de/ sammlung/slg\_1034/ [21. 2. 2017]; sowie das im April 2015 ausgelaufene Digitalisierungsprojekt zu mittelalter-<br>lichen Siegeln Portugals SIGILLVM - Corpus dos selos portugueses: http://portugal-sigillym.net/ [21. 2. 2017].

Einige Projektbeschreibungen: Projekt "BeWeB-3D", angesiedelt an der Staatsbibliothek zu Berlin (http://blog. sbb.berlin/tag/3d-digitalisierung/); Kerzel, Martina – Reich, Mike – Weber, Heiko: Die Edition "Johann Friedrich Blumenbach – online" der Akademie der Wissenschaften zu Göttingen. In: Neuroth, Heike u.a. (Hrsg.): Evolution der Informationsinfrastruktur. Kooperation zwischen Bibliothek und Wissenschaft. Glückstadt 2013, S. 107–136. Zur Nachnutzung drei-dimensonaler Scans, siehe: http://digitalekunsthandwerker.de/startseite/leis-<br>tungen/museen-und-sammler/3d-scan-und-druck-von-historischen-urkunden/ [21. 2. 2017].

Cf. Caneva, Stefano G. – van Oppen, Branko F.: SigNet: A Digital Platform for Hellenistic Sealings and Archives, in: Digital Heritage. Progress in Cultural Heritage: Documentation, Preservation, and Protection, hrsg. von Marinos Ioannides u.a. 6th International Conference, EuroMed 2016, Nicosia, Cyprus, October 31 - November 5, 2016, Proceedings, Part II (Springer: Berlin 2016), S. 222-231, 2016.

Magica Levantina: http://papyri.uni-koeln.de/magica-levantina/index.html [21. 2. 2017].<br>Vgl. Feind, Robert: Eine Einführung in die Sigillographie von Byzanz. Regenstauf 2010.<br>Polynomial Texture Mapping (PTM): http://www.hp

des Istituto di Scienza e Tecnologie dell'Informazione "A. Faedo" (ISTI-CNR)<sup>10</sup> und der gemeinnützige Organisation *Cultural Heritage Imaging* (CHI)<sup>11</sup> - weiterentwickelt und in unterschiedlichsten Digitalisierungsprojekten eingesetzt.

Es handelt sich um ein Bildgebungsverfahren, das mit Hilfe von Blitzlicht aus unterschiedlichen Einfallswinkeln versucht, feinste Oberflächenstrukturen ansonsten relativ flacher Gegenstände sichtbar zu machen und digital zu erfassen.12 Das RTI-Equipment besteht im Wesentlichen aus einer möglichst hochwertigen Digitalkamera und einem Blitzlicht. Als mobile Konstruktion lässt es sich sowohl in Archiven und Museen als auch an archäologischen Fund- und Grabungsstätten einsetzen. Die Kamera muss in einem 90°-Winkel zu dem zu digitalisierenden Objekt fixiert werden. Das Blitzlicht muss nun bei mindestens zwölf Aufnahmen aus mindestens zwölf unterschiedlichen Positionen auf das ebenfalls fixierte Objekt treffen (vgl. Abb. 1). Diese bis auf den Lichteinfall identischen Aufnahmen werden anschließend übereinander gelegt, weiterverarbeitet und in einem entsprechenden RTI-Viewer präsentiert (Abb. 2–4).

Die Positionierung der Lichtquelle kann manuell, sozusagen "freihändig" erfolgen. Für eine Massendigitalisierung aber empfiehlt sich der Bau einer sog. Dome-Konstruktion. Hierbei handelt es sich um eine kuppelartige Konstruktion, welche sowohl Kamera als auch eine Vielzahl von Lichtquellen fixiert. Der Vorteil liegt in der Automatisierung der Verfahrensschritte, die insbesondere bei einer seriellen Digitalisierung eine enorme Zeitersparnis bedeuten kann. Da keine manuelle Ausleuchtung mehr erfolgt, muss nach einer Aufnahmesession nur das zu digitalisierende Objekt ausgetauscht werden, während die Konstruktion direkt wieder einsatzfähig ist. Strikte Vorgaben für den Bau eines solchen Domes gibt nicht, so dass je nach Materialgröße und -beschaffenheit individuelle Lösungen gefunden werden können.13 Die Steuerung der Lichtquellen wird mit dem Auslöser der Kamera synchronisert, d.h. mit jeder Aktivierung einer neuen Lampe wird zugleich automatisch eine Aufnahme getätigt. Denn standardmäßig sind zwischen 24–60 separate Aufnahmen je Archivalie zu tätigen.14 Die Dauer eines kompletten Aufnahmevorgangs hängt demnach zum einen von der Anzahl der Lichtquellen und zum anderen von der Steuerung des Aufnahme- und Beleuchtungsvorgangs ab. Eine weitere Reduktion des Zeitaufwands einer umfangreichen Digitalisierungsmaßnahme kann zudem dadurch erreicht werden, indem bei kleineren Archivalien wie Münzen oder Siegeln gleich mehrere Objekte unter der Dome-Konstruktion platziert und im Zuge einer Aufnahmesession digitalisiert werden.

#### **Software**

⊕

Die separaten Aufnahmen eines Objekts werden vermittels einer kostenfrei verfügbaren Software zu einem einzigen RTI-Image kompiliert, in dem sämtliche Belichtungsstände mit ihrem jeweiligen Schattenwurf zusammengeführt werden.15 Für diese Verarbeitung ist

 $\bigoplus$ 

Visual Computing Lab, Istituto di Scienza e Tecnologie dell'Informazione "A. Faedo" (Pisa), Consiglio Nazionale delle Ricerche: http://vcg.isti.cnr.it/ [21. 2. 2017]; zu diversen Digitalisierungsprojekten vgl. http://vcg.isti.

<sup>&</sup>lt;sup>11</sup> Cultural Heritage Imaging: http://culturalheritageimaging.org/Technologies/RTI/ [21. 2. 2017].<br><sup>12</sup> Eine sehr übersichtliche und praxisorientierte Einführung in die Technologie und Methode gibt Martina Trognitz unter den IT-Empfehlungen für Altertumswissenschaften von IANUS: http://www.ianus-fdz.de/ it-empfehlungen/rti (letzte Änderung: 27. Juli 2016). Eine ebenfalls sehr anschauliche Einführung gibt Sarah M. Duffy: Multi-light Imaging for Heritage Applications, English Heritage, 2013, online unter: https://content.historicengland.org.uk/images-books/publications/multi-light-imaging-heritage-applica-

<sup>13</sup> Am Cologne Center for eHumanities wird derzeit z.B. an der Konstruktion eines "Kölner Dome" für eine seri-<br>2018 Ele Digitalisierung von Siegeln und ähnlichen Materialien gearbeitet.

<sup>&</sup>lt;sup>14</sup> Duffy: Multi-light Imaging, S. 5.<br><sup>15</sup> Siehe http://culturalheritageimaging.org/What\_We\_Offer/Downloads/Process/index.html [21. 2. 2017].

*Digitalisierung von Siegeln mittels Reflectance Transformation Imaging (RTI)*

es notwendig, dass in jeder Aufnahme der Winkel des einfallenden Lichtblitzes berechnet werden kann. Damit die Software aber in der Lage ist, die Position der Beleuchtung automatisch zu berechnen und das RTI-Image dementsprechend zu verarbeiten, bedarf es Identifikationsmarker, die die einfallende Beleuchtung adäquat abbilden (beispielsweise eine Billardkugel). Die Reflexion, die von dem «Marker» ausgeht, erlaubt der Software die genaue Position des Beleuchtungsmittels zu bestimmen und im kompilierten Image auszuwerten (vgl. Abb. 1). Die Konfiguration der Weiterverarbeitung richtet sich nach den individuellen Nutzungsperspektiven. Auch nicht-technisches Personal benötigt lediglich eine minimale Einarbeitungszeit. Für ambitionierte Nutzungsszenarien bestehen vielseitige Einstellungsoptionen und die Möglichkeit, die Erstellung des Images mit Hilfe von Konsolenbefehlen zu steuern und zu automatisieren. Je nach vorhandener Rechenleistung dauert der Prozess der Bildgenerierung nur wenige Minuten. Als fertiges Produkt ergibt sich schlussendlich eine auswertbare RTI- oder PTM-Datei, die mit Hilfe eines Webplugins oder eines Viewers betrachtet und manipuliert werden kann. Die Software ist derzeit für Windows und für MacOS frei zur Nachnutzung verfügbar.<sup>16</sup>

#### **Publikation**

Die Einbindung von RTI-Bilddateien in Online-Portale wurde bisher dadurch erschwert, dass zur Ansicht der Bilder ein entsprechender Viewer eigens heruntergeladen und lokal installiert werden musste. Erst in jüngster Zeit wurde am Consiglio Nazionale delle Ricerche (CNR) in Pisa ein browserfähiger Online-Viewer entwickelt.17 Dadurch ist nun die Voraussetzung dafür geschaffen, RTI-Bilddateien auch direkt im Internet zu präsentieren und von Nutzern vermittels diverser Ansichtsoptionen und Effekte bearbeiten zu lassen und so jeweils individuell eine optimale Lesbarkeit für jedes einzelnen Objekt herzustellen.<sup>18</sup>

Internationaler Abstimmungsbedarf besteht unter Sigillographen noch bezüglich eines allgemein akzeptierten Beschreibungsstandards und Metadaten-Austauschformats, um effektive Untersuchungen und Auswertungen über verschiedene Sammlungen hinweg zu ermöglichen. Man wird sich hier idealerweise an bereits etablierten Standards zur Beschreibung und Transkription epigraphischer Objekte (epidoc<sup>19</sup>) und numismatischer Objekte  $(z.B. NUML<sup>20</sup>)$  ausrichten.

## **Ausblick**

Öffentliche und private Kultureinrichtungen präsentieren mehr und mehr ihre Archivbestände online und ermöglichen damit sowohl der Forschung als auch der interessierten Öffentlichkeit weltweit einen direkten Zugriff auf ihr Material. Trotz ihrer historischen und kunstgeschichtlichen Bedeutung bleibt die umfassende Digitalisierung und Erschließung der mitunter sehr großen Siegelbestände von Archiven und Museen vielerorts ein Desiderat. Zweidimensionale Bildgebungsverfahren erweisen sich aufgrund der dreidimensionalen Beschaffenheit von Siegeloberflächen als problematisch, insbesondere dann, wenn Siegel Beschädigungen und Abnutzungsspuren aufweisen, was bei archäologischen Funden

<sup>&</sup>lt;sup>16</sup> Frei verfügbarer Viewer unter: http://culturalheritageimaging.org/What\_We\_Offer/Downloads/rtiviewer [21. 2. 2017].

<sup>[21. 2. 2017].</sup> <sup>17</sup> Webviewer des VCP: http://vcg.isti.cnr.it/rti/webviewer.php [21. 2. 2017]. <sup>18</sup> Auch das große virtuelle Urkundenportal Monasterium.net (http://monasterium.net/mom/home) plant RTI-Aufnahmen zukünftig einzubinden und intern zu adressieren. Je nach Format des vorgehaltenen Digitalisats wird dann entsprechend im Browser entweder der RTI-Viewer oder das Standard-Imagetool angesteuert.<br>
<sup>19</sup> Epidoc: http://www.stoa.org/epidoc/gl/latest/; Sigidoc: http://sigidoc.wikidot.com/ [21. 2. 2017].<br>
20 Nomisma: http://nomisma.org/ [21. 2. 2017].

und historischen Archivalien naturgemäß eher die Regel als die Ausnahme ist. Die Erkennund Lesbarkeit umschriftlicher, ikonographischer und ornamentaler Details lässt sich durch das hier vorgestellte Verfahren des Reflectance Transformation Imaging enorm verbessern. Der Einsatz von RTI für umfassende Bestandserschließungen erscheint daher durchaus vielversprechend und erwägenswert.

⊕

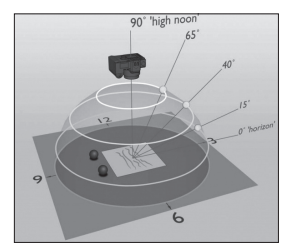

*Abbildung 1: Verschiedene Belichtungspositionen und -winkel bei einer RTI-Aufnahme (Duffy: Multi-light Imaging, S. 6.)*

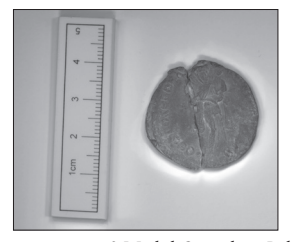

*Abbildung 2: Siegel mit der Beleuchtung aus einem 90°-Winkel. Sammlung Robert Feind (Köln), SB-17 (Avers), zweite Hälfte 12. Jh. bis erste Hälfte 13. Jh.; stehende Gottesmutter mit dem Christuskind im linken Arm (Hodegetria-Typ); die umlaufende Inschrift ist nur teilweise lesbar: "ΘΕΟΤOKΕ ΒΟΗΘ. …".*

⊕

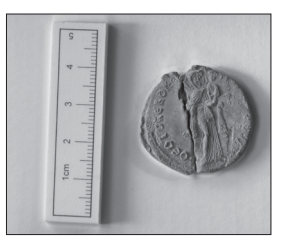

*Abbildung 3: Dasselbe Siegel wie in Abb. 2, mit Beleuchtung von links kommend und niedrigerem Beleuchtungswinkel*

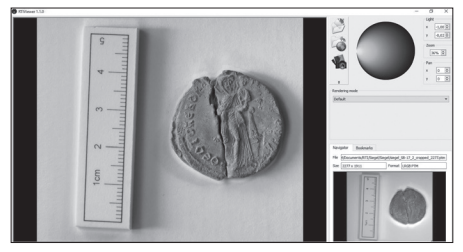

*Abbildung 4: RTI-Viewer 1.1.0, frei verfügbar auf der CHI-Webseite*

⊕

*Paginae historiae Sborník Národního archivu 25/2017, č. 1*

 $\bigcirc$ 

**Vedoucí redaktorka:** Eva Drašarová

**Redakční rada:** Emilie Benešová, Jan Kahuda

**Redakční kruh:** Marie Bláhová, Wacław Gojniczek, Tomáš Kalina, Jana Konvičná, Jiří Křesťan, Zlatuše Kukánová, Lenka Matušíková, Vlasta Měšťánková, Sheilagh C. Ogilvie, Jaroslav Pažout, Zdislava Röhsner, Vladimír Růžek, Helena Sedláčková, Monika Sedláková, Vlasta Valeš

⊕

**Lektorace jednotlivých příspěvků:** Jaroslav Bouček, Petr Cais, Jan Cebe, Pavel Dufek, Jan Hrdina, David Hubený, Jan Krlín, Eduard Kubů, Šárka Steinová, Karolína Šimůnková, Věra Vávrová

⊕

**Překlad německých resumé:** Markéta Kachlíková

**Překlad anglických resumé:** Martin Klečacký

**Grafická úprava, sazba a návrh obálky:** H 33 Design, s. r. o., Hřbitovní 33, 411 72 Hoštka, www.h33d.cz

> Sborník Paginae historiae je zapsán do evidence periodického tisku vedené u Ministerstva kultury pod číslem MK ČR E 20580.

Sborník Paginae historiae je zařazen do Seznamu recenzovaných neimpaktovaných periodik vydávaných v ČR vedeného Radou pro výzkum, vývoj a inovace.

Publikace neprošla jazykovou úpravou.

Vydal Národní archiv, Archivní 4, 149 01 Praha 4 v roce 2017. http://www.nacr.cz/publikace/periodika/paginae-historiae-archiv/

Vytiskl PBtisk a.s.

Vydání první

Počet stran 296 + 12 stran obrazových příloh

#### **ISSN 1211‑9768**